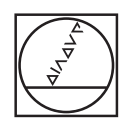

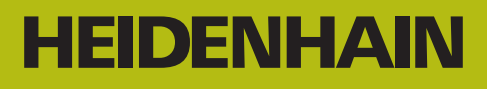

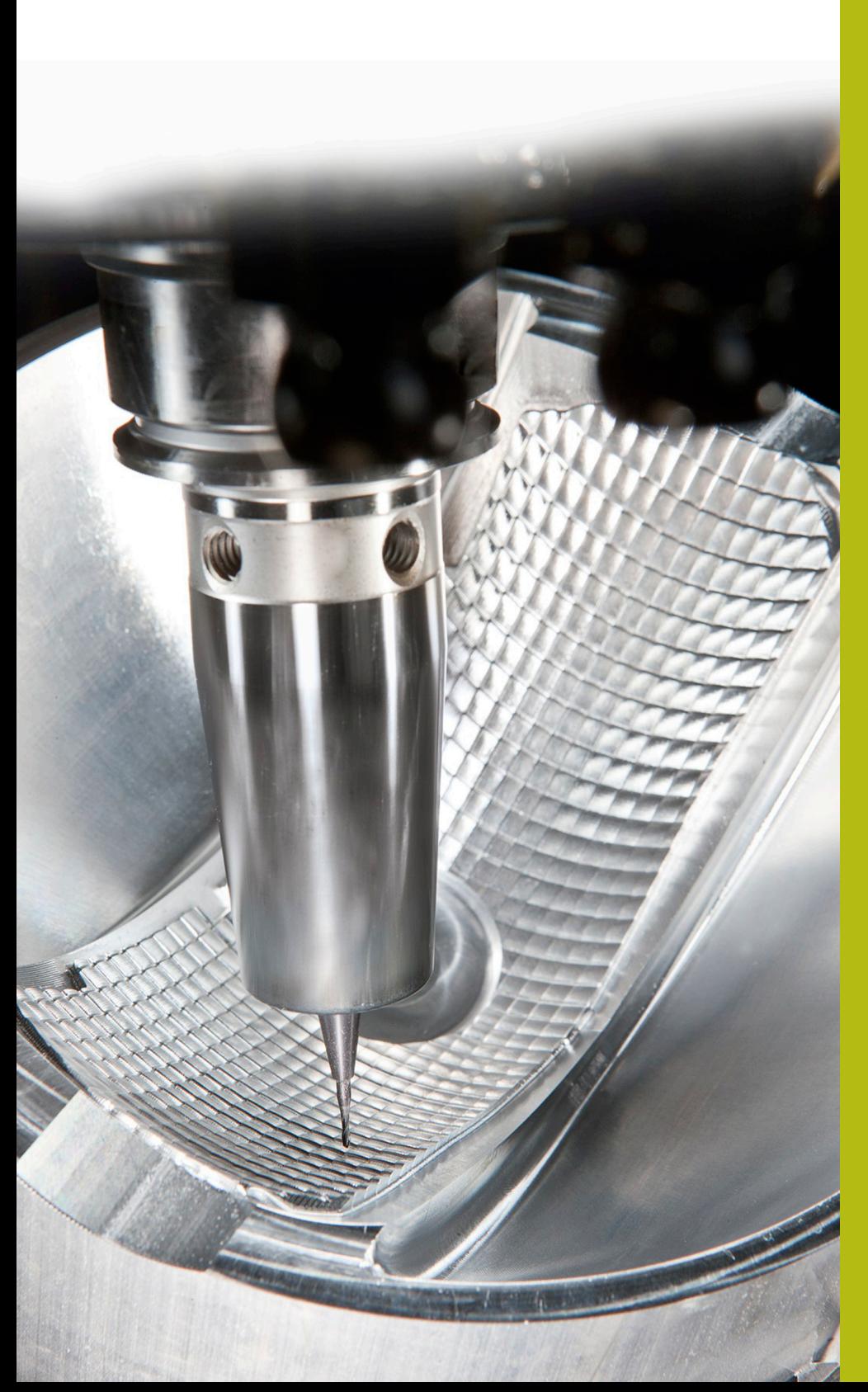

# **Solutions CN**

**Annexe de la FAQ 1106 Paramètres Q utilisables**

**Français (fr) 5/2018**

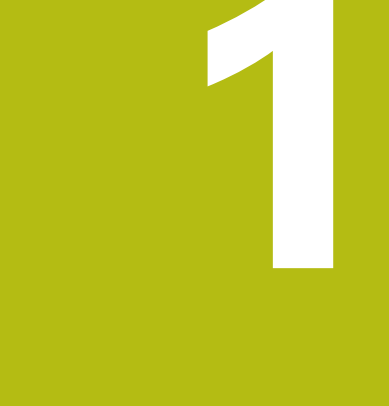

## **Extrait du manuel utilisateur**

### **1.1 Principe et vue d'ensemble des fonctions**

Les paramètres Q ne vous permettent de définir des gammes entières de pièces que dans un seul programme CN, en programmant des paramètres Q variables à la place de valeurs numériques constantes.

Vous pouvez par exemple utiliser les paramètres Q de la manière suivante :

- Valeurs de coordonnées
- $\blacksquare$ Avances
- Ē. Vitesses de rotation
- Données de cycles

La CN propose d'autres manières de travailler avec des paramètres Q :

- de programmer des contours définis avec des fonctions mathématiques
- de faire dépendre l'exécution d'étapes d'usinage de conditions  $\blacksquare$ logiques
- de composer des programmes FK variables

Les paramètres Q sont toujours constitués de lettres et de chiffres. Les lettres définissent alors le type de paramètres Q et les chiffres la plage de paramètres Q.

Vous trouverez des informations détaillées dans le tableau cidessous :

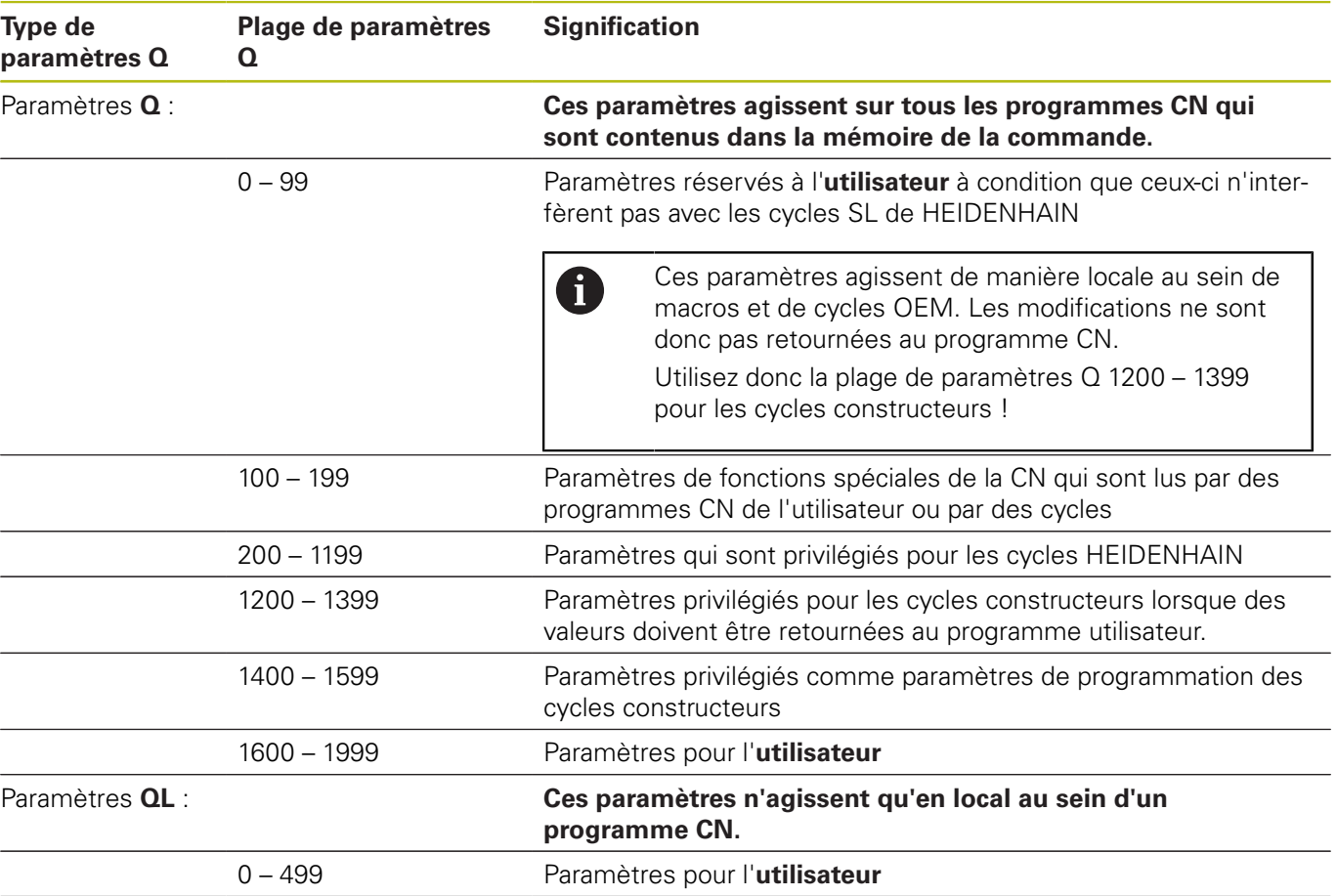

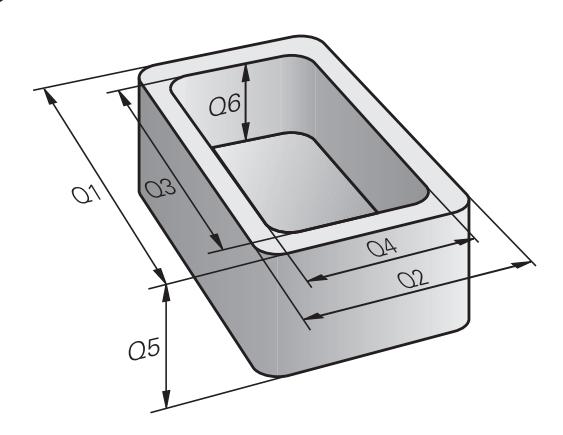

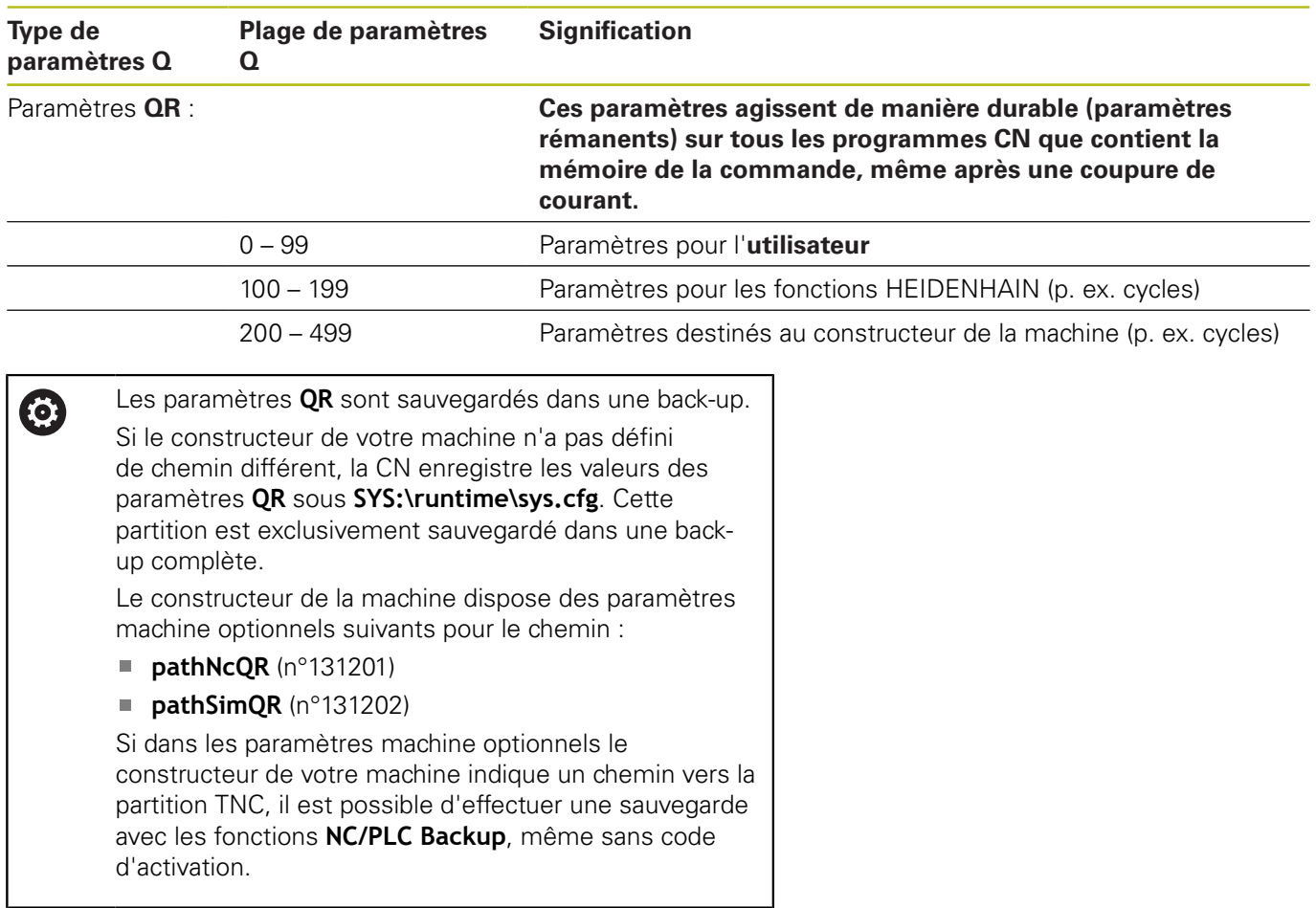

Les paramètres **QS** (**S** pour "string") sont également à votre disposition pour éditer des textes sur la TNC.

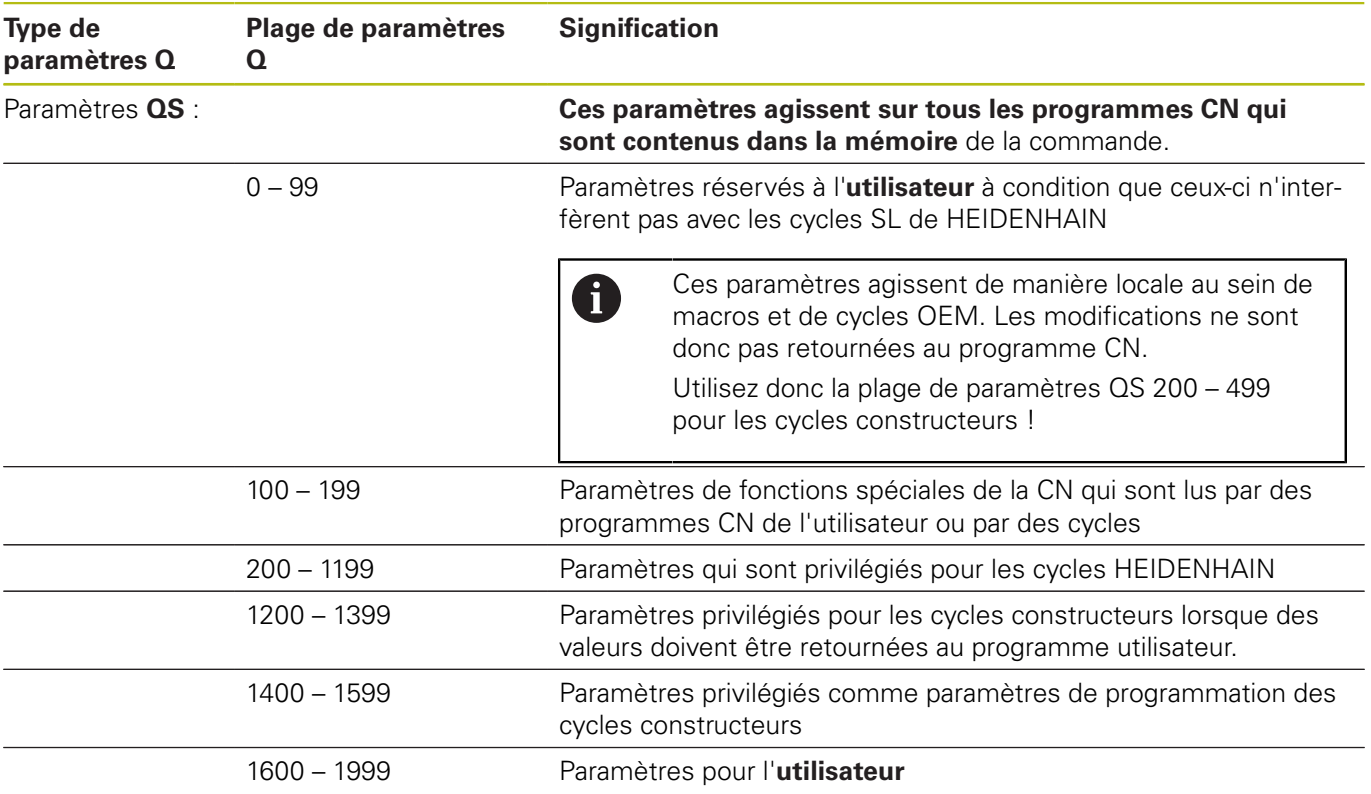

### *REMARQUE*

#### **Attention, risque de collision !**

Les paramètres Q sont utilisés dans les cycles HEIDENHAIN, les cycles OEM et les fonctions d'autres fabricants. Les paramètres Q sont également utilisés dans les programmes CN. Si vous ne respectez pas scrupuleusement les plages de paramètres Q recommandées lors de l'utilisation des paramètres Q, vous pourriez faire face à des chevauchements et/ou des interactions qui peuvent donner lieu à des comportements indésirables et donc présenter un risque de collision pendant l'usinage.

- Utiliser exclusivement les plages de paramètres Q qui sont recommandées par HEIDENHAIN
- Respecter le contenu de la documentation de HEIDENHAIN, du constructeur de la machine et du fournisseur tiers
- Utiliser la simulation graphique pour vérifier le déroulement du programme